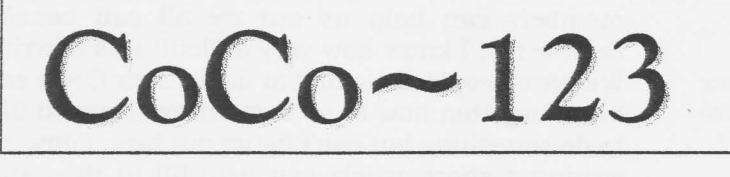

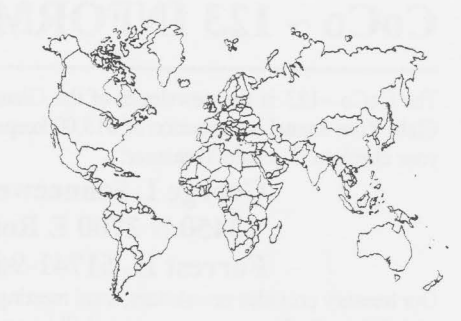

6

7

 $\mathbf X$ 

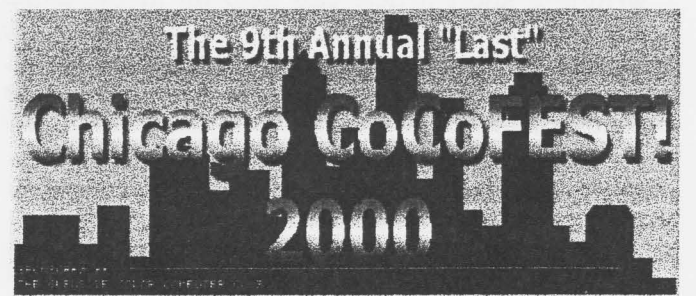

### **MAY 21 & 22!**

Glenside Color Computer Club Volume 20, Number 1

Glendale Heights, Illinois February 1999

#### **CoCo ~123 HighLights**

#### **TOPIC** *PAGE*

GCCC Officers coco~ 123 Information coco~ 123 Contributions Contributors to this Issue GCCC Meetings From the President's Disk Secretary's Notebook

**Articles:**  Word Jumbler

**Market Place** 

Your article could be here.

#### **G.C.C.C. Inc. OFFICERS**

----------------------------<br>Here is the list of 1999 club officers and how to contact them. If you have questions about our club, call one of the officers for the answers. Area Code 708>754, 847>428, 603>837, 815>832

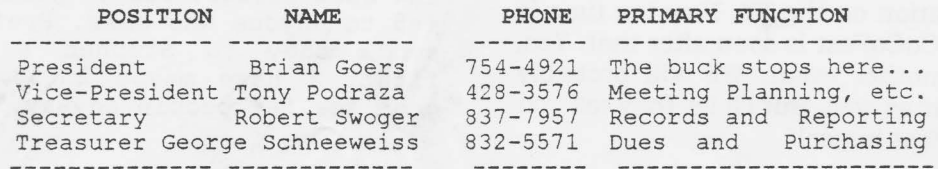

## CoCo ~ 123 INFORMATION

The  $CoCo \sim 123$  is the newsletter of the Glenside Color Computer Club. Your annual contribution of \$15. 00 keeps our club going. Send your check to Glenside Treasurer:

#### **George L Schneeweiss 13450 N 2700 E Road Forrest** Il., **61741-9629**

Our treasury provides newsletters, local meeting room and good times with fellow CoCo users at our annual Chicago CoCoFEST.

## CoCo ~123 CONTRIBUTIONS<br> **If** you have any suggestions for the newsletter or would like to submit

an article, please contact the CoCo ~ 123 Editor:

**Howard Luckey 10 McCarthy Rd Park Forest** Il., **60466-2122** 

#### **CONTRIBUTORS TO THIS ISSUE**

**Brian Goers-Tony Podraza--Rich Bair George Schneeweiss-Bob Swoger** 

## **G.C.C.C.MEETINGS**

The Glenside Color Computer Club meets the second Thursday of each month at the Glendale Heights Public Library at 7:30 p.m. If you need a map, see our WWW Glenside Homepage at:

**http://members.aoLcom/ciubbbs/glenside**  A social get-together always occurs at the nearby Springdale Restaurant.

Bob Swoger, Webmaster Glenside Color Computer Club

## **FROM THE PRESIDENT'S DISK**  \_\_\_\_\_\_\_\_\_ , \_\_\_\_\_\_\_\_\_\_\_\_\_ ,

Presidents Column

Well it is almost that time of year again. It seems such a short time ago that I was watching the New Year's eve celebration on the TV. Now tax time is almost here and CoCoFest is soon after that. Yes, we are having another event. We will probably have one next year as well. But I'll let Tony tell you about this CoCoFest himself.

I would like to see more articles submitted. If you members can help us out we all can benefit. Believe me, I know how very difficult it is to write. We have people returning to using their CoCo and have forgotten how to do something or would like to do something but can't figure out how. Someone writing a short article can help fill in the gaps. Maybe you have a project that you are working on. Share that idea. It might start other ideas flowing. I would like interest other than mine. So please send articles.

See you all at the show.

Brian Goers, President Glenside Color Computer Club

#### 9th ANNUAL "LAST' CHICAGO CoCoFESTl May21 & 22 **Hope to see you there.**

Tony Podraza, vp Glenside Color Computer Club, Inc.

#### **THE SECRETARY'S NOTEBOOK**

(If you have a moment here are some minutes.)

#### **July 8, 1999**

Brother Jeremy, Carl Boll, Brian Schubring Tony, Sam and Craig Podraza are all going to the PennFest.

Tony made a list of club items to bring to the PennFest. Tony received a letter from Frank Swygert - Bob Swager to return the original letter to Tony. The letter says, "Tony  $-$  - All this is donated to Glenside. All originals by me (Coco Family Recorder - OS-9 & DECB, All pubs -TLW, QRGs) are donated with ALL RIGHTS, You can put them in the public domain if you wish."

"I don't know what happened to Stephen Disney. I suggest you not send any more funds. For anyone who got taken, I have a few back issues. For \$1 postage I'll send 4-5 to anyone who asks. Prefer those who sent money to Stephen & got nothing first. I have maybe 25-30; so will be good for 5-6 people anyway."

"I release any restrictions on reprinting TLW. Get it out to those it will help! May be good for new members ... Frank"

Brian and Carl will bring IDE Boards. Carl will bring Monitors, etc.

Bob and Annette Swoger have given us a Picnic date of September 18, 1999, agreed upon by all present. No election was held.

Meeting ended at 9:10

Submitted by Brian Goers in the absence of Bob Swoger.

#### **August 12, 1999**

Meeting began at 8:03 p.m. Present were Brian Goers, Howard Luckey, Justin Wagner, Rich Bair, Tony Podraza, George Schneeweiss and Robert Swoger. Showing up later were Eddie Kuns and Carl Boll.

PennFest Aug 21 & 22 Goers, Howard, Tony Carl and Brother Jeremy will attend. Rich Bair brought OS9 T2K patches on disk and gave them to Tony for the Pennfest.

Next CoCoFEST same old place May 20-21, 2000. The information will be put on the Glenside **Example**  $\det$ : Homepage http://members.aol.com/clubbbs/glenside/

Our annual Picnic will be held on September 18, Justin Wagner's birthday, at the home of Bob and Annette Swoger. Rich Bair and Brian Goers will be there this year.

Tony brought labels for SCSI Sys 2.2 and disk from PennFest.

Farna is no more (Frank Swygert)

WEEEEEEEEEE need to visit the library - catalog & advertise before next CoCo Fest

Tony read a Newsletter Praise letter.

IDE report - boards all built save 4 half are tested.

contact & suggest we make kits

To get on the CoColist, send email to listserv@pucc.princeton.edu subject: anything message : subscribe ^^^^^^^ coco

The CoColist email address will then be: Coco@pucc.princeton.edu

The meeting adjourned at 9:00 PM to the Springdale Restaurant for the usual meeting after with 9 members again attending.

Robert Swoger, Secretary Glenside Color Computer Club

#### **October 14, 1999**

Meeting began at 8:05 p.m. Present were Brian Goers, Howard Luckey, Justin Wagner, Rich Bair, Tony Podraza, George Schneeweiss, Scott Montgomery, Brother Jeremy, John Chasteen, Rob Gibons and Robert Swager. Showing up later were Eddie Kuns and Carl Boll.

Rob Gibons got the award for driving the furthest for a meeting today coming in from Florida.

Brian Goers asked the membership how to get files transferred between a Coco and an IBM type machine. Most members agreed that using the modem would be the easiest. Both ProComm and MTez for the MSDOS machine have a host mode. All you have to do is connect the home phone line to both machines as well as the landline coming into your house from outside. Be prepared to break the landline away<br>leaving the two machine's modems leaving the two machine's modems connected. With the MSDOS machine in the HOST mode, cause the phone to ring. One way, in the Streamwood area that is, is to dial 511 followed by the last four digits of your phone number. Press the hook switch once and listen for a blaring tone, then hang up the phone. The phone will ring. Listen for the two computers to establish a connection, then remove the land line connection. The Coco will then see the menu presented by the host machine. Files can then be uploaded and downloaded.

Bob Swager told of his wife's purchase of a new 40-X IDE CD-ROM. When he opened the box, he found instead a 45X IDE CD-ROM and a note of explanation from the manufacturer. He installed it and placed his WinDoz95 System disk in it. The CD-ROM spun up and the disk spun out  $-$  the CD-ROM ate his system disk. He returned the drive to Best Buy for a replacement but now, only two weeks later, the only thing they had on the shelf for the same

------- ------

price was technology industry! a 48X. changes My, in how the quickly CD-ROM

After receiving \$200 from the proceeds of items sold at PennFest, George stated that our treasury is now at \$3287.

IDE J David Baker sent in his name and address for Carl Boll who has suffered the loss of the hard drive that kept the IDE Purchasers database.

Rich Bair reported that he had completed 4 Y2K patches, two for the Burke & Burke system and two for the FD502 system with Smart Watch.

Check out after-y2k.org for jokes. Y2K? Because lK isn't enough!

We voted to keep our meeting room another year at a rate of \$15 per month.

Fest to be at the Ramada In Ma 20 & May 21 2000. We are looking for graphics for the next CoCoFEST to use on posters, flyers and maybe Tee's.

Newsletter must be out by the end of this month. (Oops.)

Rich says he gave me a disk. Find it!

The meeting adjourned at 8:42 PM and Brother Jeremy gave us a demo and history of OS-9 to the present day of his latest upgrades to put the finishing touches to the operating system as well as MultiView and G-WINDOWS.

At 9:45 we packed up and adjourned to the Springdale Restaurant talking about all sorts of coco subjects until midnight with 11 members attending.

Robert Swoger, Secretary Glenside Color Computer Club **December 9, 1999** 

Meeting began at 8:04 p.m. Present were Brian Goers, Howard Luckey, Justin Wagner, Rich Bair, Tony Podraza, George Schneeweiss, John Chasteen, Dave Gacke, Brian Schubring and Robert Swager.

The Glenside CoCoFEST will be held May 20 - 21 2000 this coming year at the Ramada Plaza Hotel. Rooms this year for visitors will be \$72 per night.

It was reported that Carl Boll has mailed out more CoCo IDE controller boards over the Thanksgiving holiday weekend. Brian Goers promised to get a final count of the IDE boards that need to be completed and boxed for delivery.

Dave Gacke informed us that the Coco PS2 mouse interface he showed at the last<br>meeting can be found at meeting can be found at mall.lnd.com/coco/ on the internet.

Dick Bair suggested a bounty be paid for<br>IDE software to drive a CD-ROM or IDE software to drive a CD-ROM removable disk accessory. Also, maybe internet access drivers?

Brian Schubring expressed interest in designing the next CoCoFEST shirts.

Nicholas Marentez will be contacted by Tony Podraza for a possible logo for the fest.

Mike Carey of Tennessee will by asked to come again to the next CoCoFEST as one of the Music Men.

The meeting adjourned at 8:35 PM to the Springdale Restaurant with 10 members attending.

Robert Swoger, Secretary Glenside Color Computer Club

#### **January 13, 2000**

Meeting began at 8:10 p.m. with Rich Bair presiding as Brian came in late. Present were Howard Luckey, Justin Wagner, Rich Bair, Tony Podraza, George Schneeweiss,<br>Brother Jeremy, Dave Gacke, Brian Brother Jeremy, Dave Gacke, Schubring, Robert Swoger, Carl Boll and Brian Goers.

Brian Goers reported that the IDE Project had 41 more boards built and tested that need now to be boxed with their instruction sheet and disk.

Carl Boll reported that he wants to get out 40 more IDE boards. He also wants to author some articles for our newsletter.

Tony Podraza told us that once again our CoCoFEST will be on the same day as the Dayton HAMvention. When asked about the CoCoFEST prices this year, Tony responded "Same Low Prices as last year"!

Brother Jeremy wishes to do an article on Kevin Darlings Upgrade OS-9, he is looking for a disk of past demos. He is also looking for SCSI drives. He also has made a buffered 'Y' cable that works on some Cocos but not others. Contact him if you wish more information.

Dave Gacke is working on a Digital Sound Processor (DSP) for the Coco.

Justin Wagner will see to it that we have CoCoFEST 2000 information in Nuts & Volts.

Tonight is dues night. George reported our treasury is at \$3081.51

Rich Bair has finished the new Y2K upgrade disk for the fest and Glenside Homepage. If you wish a copy contact Rich at: richbair@sprynet.com

The meeting adjourned at 9:01 PM the Springdale Restaurant with 9 members attending.

Robert Swager, Secretary Glenside Color Computer Club

**February 10, 2000** 

President Brian Goers called the meeting to order at 8:07 p.m.. Present were Howard Luckey, Justin Wagner, Rich Bair, Tony Podraza, George Schneeweiss, Brother Jeremy, Dave Gacke, Scott Montgomery, Robert Swager, John Chasteen and Brian Goers.

George reported that only 4 members paid dues last month. He also brought in 17 pictures of members he had taken at our previous meeting.

Tony reported on Roger Taylor's **web** page and Princeton's coco service. He next informed us that we will need a new meeting room in September 2000 and beyond at the Library is renovating the entire building. He also asked if there would be objections to other computer platforms showing up at the Fest. There were no objections. Tony then made a motion that we extend the membership of dues of the active members another 1/2 year due to the lack of newsletters produced. The motion was seconded and passed.

Howard Luckey volunteered to become our new CoCo~l23 Newsletter Editor. He is ready to receive input for the next

newsletter. His latest e-mail address is luckeyl@techport.com. Howard will forward the newsletter to Tony to print, Tony will send the copies to John Chasteen to mail.

Justin Wagner got our CoCoFEST 2000 information in Nuts & Volts and had a copy present to show us. He also brought IDE Drives and Floppy drives as giveaways.

The IDE Project Homepage is either stg.ide.net or ide.stg.net Brian Goers will bring a coco with IDE for a demo at our next meeting.

The meeting adjourned at 9:01 PM (same time as last month) to the Springdale Restaurant with 11 members attending.

Robert Swoger, Secretary Glenside Color Computer Club

**Your Article Could Have Been Here.** 

#### **Word Jumbler**

#### A BASIC Permutation program By Richard Bair

One of the little features in the Chicago Tribune each day is a puzzle that requires the reader to unscramble several words whose letters have been mixed up. Some people have a natural gift for anagrams, but I find it frustrating trying to imagine all the permutations of a given set of letters, so I decided to turn to the computer for help. If I could get the computer to print out all the different possibilities, I thought, then I could quickly scan the list to pick out the one that is a bona-fide English word.

The number of permutations of a set of n letters, assuming they are all different, is n! That's  $n*(n-1)*(n-2)* ---$  \*3\*2\*1. This is a very rapidlyincreasing function; a five-letter word has 120 possibilities, a ten-letter word 3,628,800. But it could be worse: if we allowed re-using letters there would be n exp n possibilities, which for n=10 is 10,000,000,000. Obviously, the one thing **we** DON'T want our program to do is to we bow I want our program to do 15 to the former.

It helps in analyzing the situation to think of digits instead of letters. For example, what numbers can be formed with the digits 1, 2, 3, and 4? There should be  $4!$  (=24) answers; they are  $\bullet$ 1234, 1243, 1324, 1342, 1423, 1432, 2134, 2143, 2314, 2341, 2413, 2431, 3124, 3142, 3214, 3241, 3412, 3421, 4123, 4132, 4213, 4231, 4312, and 4321. Notice that these are arranged in numerical order. If we could devise a digit-switching algorithm that would step through these answers in order, then the same algorithm would solve the word problem.

Here is one that works:

1. With your left hand, point to the rightmost digit. Then move left one digit at a time until you find one that is smaller then its right neighbor.

2. Now with your right hand, point to the rightmost digit. Is is bigger than what your left hand is pointing to? If and your fore hand to pointing to. If one digit at a time, until you find one that is bigger.

3. Interchange the two digits you are pointing to.

A. Reverse the order of all digits to the right of your left pointer.

The BASIC listing following is a simple implementation of this algorithm (Pl and P2 are the two pointers). You will notice that the code contains two "expansion interfaces" -- calls to empty subroutines. The one at 900 **was** to be for weeding out nonsense input, but it's<br>almost more fun with it inactive. You almost more fun with it inactive. can enter #\$%&\*! and watch the computer generate all the permutations, or you can enter 12345 and then watch to verify that the solutions are all in numerical order.

The subroutine at 400 was intended to be for code that would eliminate redundant answers in cases where a letter appears more than once, but the space could be used in many ways. As a particularly far-out example, by adding these nine lines

420 FOR X=2 TO L 430 FOR Y=l TO X-1 440 IF ABS( $M(X) - M(Y)$ ) = X-Y THEN T=0:RETURN 450 NEXT Y 460 NEXT X 470 RETURN 860 Pl=L 870 P2=L 880 GOTO 310

the program can be used to solve the 8 queens problem discussed by Aaron Banerjee in Vol. 6 No. 2 of "the world of 68' micros". Just run it and enter the word 87654321. You'll get the 92 solutions in about 2 hours (1 hour with the double-speed poke).

#### Here is the BASIC program:

10 REM Word Jumbler 20 ' Finds all possible rearrangements of a given string 30 ' (c) Richard S. Bair, 2/22/99 40 'Written for Color Computer 3 50 GOTO 710 100 REM Transpose subroutine ll0 S=M(Pl) 120 M(Pl)=M(P2) 130 M(P2)=S 140 RETURN

200 REM Main loop 210 GOSUB 610 220 Pl=L 230 P2=L 240 Pl=Pl-1 250 IF Pl=O THEN PRINT STRING\$ (39, "\*") :END 260 IF M(Pl)>M(Pl+l) THEN Pl=Pl-1:GOTO 250 270 IF M(Pl)>M(P2) THEN P2=P2-1:GOTO 270 280 GOSUB 110 290 P2=L 300 Pl=Pl+l 310 IF Pl>=P2 THEN GOSUB 410:IF T THEN 210 ELSE 220 320 GOSUB 110 330 P2=P2-1 340 GOTO 300 400 REM Check for redundant arrangements 410 T=l 420 RETURN 600 REM Print the word 610 FOR X=l TO L 620 PRINT C\$(M(X)); 630 NEXT X 640 PRINT STRING\$(20-L," "); 650 RETURN 700 REM Startup tasks 710 WIDTH 80 720 CLS 730 LOCATE 33,1:PRINT "WORD JUMBLER" 740 LOCATE 9,2:PRINT STRING\$(60,"\*") 750 PRINT:INPUT" What is the word to be jumbled" **;W\$**  760 GOSUB 910 770 L=LEN **(W\$)**  780 DIM C\$(L) 790 DIM M(L) 800 ' Set initial arrangement 810 FOR X=l TO L 820 C\$(X)=MID\$(W\$,X,1) 830 **M(X)=X**  840 NEXT X 850 PRINT:PRINT STRING\$(10-L/2," "); 860 GOTO 210

900 REM Possible input-check subroutine 910 RETURN

If you run OS9 and have the utility RSDos (and PCDos, if you are online with a Wintel machine) you can save yourself typing in this listing by downloading this article from the Glenside web site at

**http://members.aol.com/clubbbs/glenside** 

--------------

and isolating the program lines using an ASCII text editor. Then use the utility(ies) to get the result over to a Coco DECB disk.

□

# **Your Article could have Been In This place**

#### **Market Place:**

#### **AVAILABLE FROM**

Robert Gault 832 N.Renaud Grosse Pointe Woods, MI 48236  $(313) - 881 - 0335$ e-mail: **robert.gault@worldnet.att.net**  web page: **http://home.att.net/-robert.gault/** 

#### EDTASM6309 \$35

Patch for Tandy's DISK EDTASM+ (which you must already own) creates possibly the best Editor/Assembler for the Color Computer. 6309/6809 ready, RGB<br>hard drive ready, local labels, drive ready, local upper/lower case, multiple FCB/FDB, and much more.

#### CC3FAX \$35

Extensive modification of WEAFAX (Rainbow 1985) for the 512K CoCo3, uses high res graphics, holds a full 15min Weather Fax image, large selection of printer drivers, uses monitor's own. speaker for all

signal listening. No image data discarded as in Rainbow version. Shortwave receiver and cassette cable required.

#### HRSDOS \$25

Data transporter for 0S-9. Move programs and data from RSDOS disks to OS-9 or from OS-9 to RSDOS. Supports RGB hard drive systems where drive split into OS-9 and RSDOS sections with direct access to RSDOS section from OS-9. Modification of OS-9 HDisk or CC3Disk drivers not necessary for use.

RSDOS SmartWatch=E2 Drivers \$20 or \$15 when purchased with another prgm.

If you already own the SmartWatch sold by Tandy and other sources but only have drivers for OS-9, these drivers will give access under RSDOS systems. New function added to access date/time as string function: DATE\$. Ultimaterm supported.

#### COLORZAP-93 \$25

The best disk editor for OS-9 is dEd. Now you can have the same power under RSDOS with this look-alike/workalike all machine language program for the CoCo3 only. No need to remember new commands when you switch from OS-9 to RSDOS and back.

RGBOOST \$15 or \$10

#### **when purchased with another program**

Make the most of your 6309 Hitachi CPU under RSDOS. More extensive patching of the system than supplied with the<br>Burke&Burke package, Uses new CPU Burke&Burke package. Uses new functions but does not use 6309 native mode for safety. Third party software makes using native mode too risky.

Include \$4 shipping and handling on all orders; waived if sent by e-mail.

#### **"Whatever happened to** ... ? "

You may not know that Frank Swygert has given the Glenside Color Computer Club the rights for continued distribution of the material that HE, himself had copyrights to. There hasn't been a major executive decision on what to do with the material, and Glenside is not, technically or realistically, in the position of being a sales organization. Covering the expenses is all that we try to do. SO, in keeping with Glenside's established policy of community/vendor support, we will accept donations in the amount of the original copyright holder's last published pricing structure, with the shipping costs to be paid by you, the acquisitioner. I guess the simple English of that statement is, you agree to make a donation in the amount of last known selling price and pay the freight and we ship the goodies. You send in the donation when you get the goodies. Fair enough? Frank told Glenside to do whatever we wanted to do with the material; FEST! door prizes, club giveaways for membership, etc. and we will do that, too. But that comes later, say, maybe at the 9th Annuai "Last" Chicagoland-area CoCoFEST! (GADS!!! I just can't believe we're goin' to do it, YET AGAIN!)

If interested in any of the listings<br>below, send an e-mail to me, below, send an e-mail tonypodraza@juno.com and indicate your preferences. I can also be reached @ 847-428-3576 or snail mail @ 119 Adobe Circle; Carpentersville, IL 60110-1101.

Quick Reference Guides, 0S9/6809 or OS9/68K coco Family Recorder (DECB or OS9) Tandy's Little Wonder, The Color Computer (by special arrangement, only)

- ----·-----

#### Mastering OS9

I'll reply arrangements. privately with the

Now, before you cough up the bile over the IDE thinggie, review the order of events listed above, and detailed below.

- 1) You contact me<br>2) I contact you
- 2) I contact you<br>3) You approve the
- 3) You approve the figure<br>4) We ship you the packag
- 4) We ship you the package<br>5) The package arrives
- 5) The package arrives<br>6) You mail the envelo
- 6) You mail the envelope<br>7) Everybody happy.
- Everybody happy.

Should work, eh?

P.S. Planet Engine, Learning the 6809 (manual only) , and the Burke & Burke Shareware are also available under this arrangement.

P.P.S. Prospective exhibitors, please contact me EARLY if you are considering participation in the FEST! I will be building the mailing list shortly. And, of course, it will be available on the • Website

**http://members.aol.com/clubbbs/glenside** 

Tony Podraza, VP, Special Events; Glenside Color Computer Club, Inc Sponsor of the NINTH Annual "Last" Chicago CoCoFEST! May 20th & 21, 2000--Same Familiar Place--Now Known As The Elgin RAMADA INN

**Guess Whose Article Could Have Been Here?** 

WHO? 1) THE GLENSIDE COLOR COMPUTER CLUB OF ILLINOIS PRESENTS WHAT? 2) THE NINTH ANNUAL "LAST" CHICAGO COCOFEST! WHEN? 3) MAY 20th & 21st, 2000 ( *er* SAT. 10 AM · 5 PM) (\* SUN. 10 AM - 3:30 PM) WHERE?4) THE SAME GREAT LOCATION AS **LAST YEAR** 345 W. RIVER ROAD ELGIN, ILLINOIS OVERNIGHT ROOM RATE: \$72.00 (PLUS 10% TAX)

CALL 1-847-695-5000 FOR RESERVATIONS. BE SURE TO ASK FOR THE "GLENSIDE" OR "COCOFEST!" RATE.

THERE IS A LIMITED SUPPLY OF ROOMS BLOCKED OUT FOR THE FEST. RESERVE YOUR ROOM EARLY -- THESE ROOMS WILL BE RELEASED FOR REGULAR **RESERVATIONS** ON MAY 7th, 2000, AND WILL BE AVAILABLE TO THE FEST ATTENDEES • **YOU MUST REGISTER UNDER "COCOFESTI" TO GET THIS RATE** 

WHY?

**A. TO PROVIDE VENDOR SUPPORT TO THE COCO COMMUNITY** 

**B. TO PROVIDE COMMUNITY SUPPORT TO THE COCO VENDORS** 

**C. TO PROVIDE EDUCATIONAL SUPPORT TO NEW USERS.** 

**D. TO HAVE AN OUTRAGEOUSLY GOOD TIME!!!!!** 

#### **AND NOW, THE •H• WORD.**

**HOW MUCH? \$\$** 1) GENERAL ADMI&&ION, ALL ATTENDEES: \$10.00 WHOLE &HOW

\*\*\*\*\*\*\* CHILDREN 10 AND UNDER - FREE \*\*\*\*\*\*\*

#### **ADVANCE TICKET SALES (to be picked ap @ the door) sa.oo**

*Please send funds for your Reservatians* to: **CoCoFESTI Reservations c/o George Schneeweiss 13450 N 2700 East Road Forrest, IL 61741-9629**  NO ADVANCE RESERVATIONS POSTMARKED AFTER APRIL 15, 2000, PLEASE!

**FOR FURTHER INFORMATION, GENERAL OR EXHIBITOR, CONTACT:**  TONY PODRAZA, VP, SPCL EVNTS, GCCCI

TONYPODRAZA@JUNO.COM 847-428-3576, VOICE: 847-428-0436, BBS BRIAN GOERS, PRESIDENT, GCCCI BGOERS@AIS.NET: 708-754-4921, VOICE